## **Kod QR aplikacji Hartmann SUN**

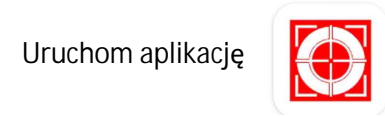

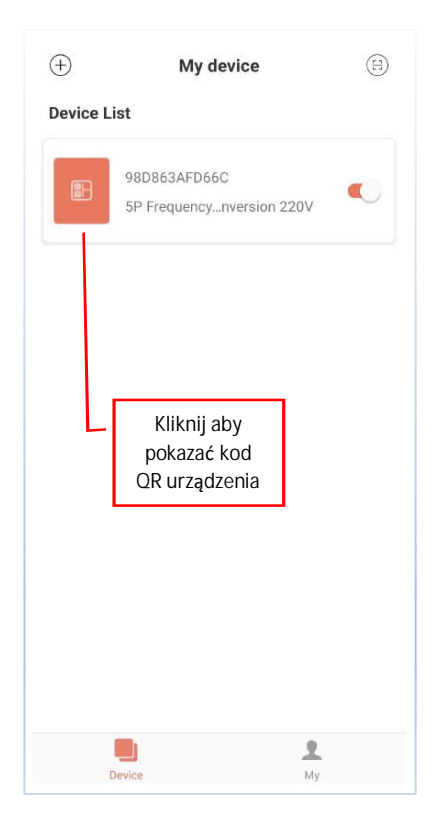

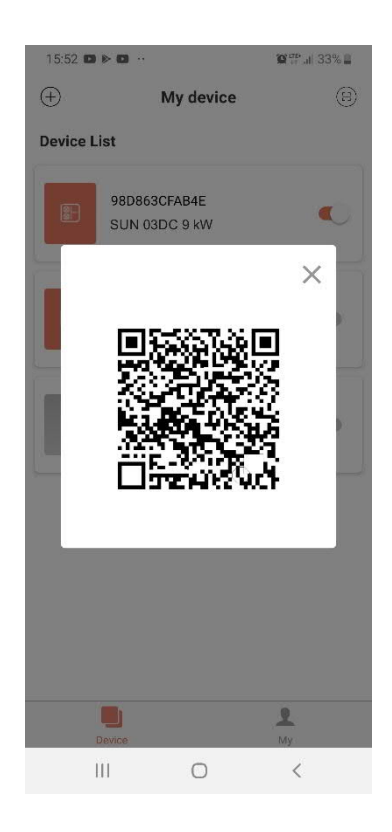

Wykonaj zrzut ekranu i wyślij przez SMS lub email